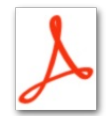

[Faire\\_une\\_recherche\\_d\\_image\\_invers\\_e\\_l\\_aide\\_de\\_Google\\_Images\\_Effectuer\\_une\\_recherche\\_d\\_image\\_invers\\_e\\_sur\\_Google.pdf](https://rennesmetropole.dokit.app/images/9/95/Faire_une_recherche_d_image_invers_e_l_aide_de_Google_Images_Effectuer_une_recherche_d_image_invers_e_sur_Google.pdf) (Taille du chier : 2,33 Mio, type MIME :application/pdf) Faire\_une\_recherche\_d\_image\_invers\_e\_\_\_l\_aide\_de\_Google\_Images\_Effectuer\_une\_recherche\_d\_image\_invers\_e\_sur\_Google

## Historique du fichier

Cliquer sur une date et heure pour voir le fichier tel qu'il était à ce moment-là.

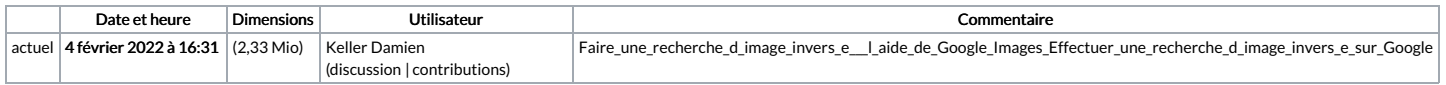

Vous ne pouvez pas remplacer ce fichier.

## Utilisation du fichier

Aucune page n'utilise ce fichier.